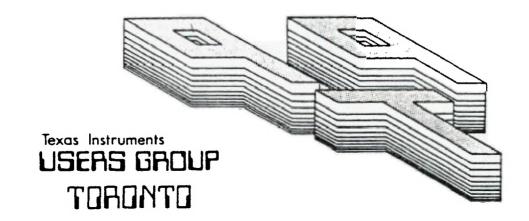

## FOR THE TI-99/4A COMPUTER

May 1985

THE THIRE USERS GROUP

29 INGLESIDE DR. DOWNSVIEW, ONTARIO M3K 1V2

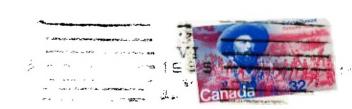

Edmonton User's Group P o Dev 11783 EDMONTON ALTA T5J 3L1

### EXECUTIVE COMMITTEE

PRESIDENT Emile Verkerk (633-1451)
VICE-PRESIDENT Dave Rust (449-2576)
SECRETARY Randy Rossetto (469-3468)
TREASURER Peter Sandford (820-7389)
OFFICER AT LARGE Boyd Brown (793-3761)

PAST-PRESIDENT Lloyd Lindsay (743-3868)

NEWSLETTER EDITOR

Emile Verkerk

LIBRARY COMMITTEE

Randy Rossetto

MEMBERSHIP FEES

FULL MEMBERSHIP \$25.00 / year ASSOCIATE MEMBERSHIP \$12.50 / year

All memberships are household memberships. An associate membership is only for those who live beyond the consulting distance of Toronto, but wish to receive our newsletter and have access to our library. You are welcome to visit one of our general meetings before joining the group. If you wish more information contact our secretary in writing at the club address on the front cover or call and leave a message with his answering machine.

#### NEXT MEETING

The meetings are held on the last Tuesday of each month. The next meeting will be held on June 25, 1985 at Shoreham Public School, 31 Shoreham Dr. in Downs-view, starting at 7:30 pm. Shoreham Dr. runs east/west from Jane St. north of Finch Ave. The entrance to the school is a few hundred yards east of Jane on the south side of Shoreham.

## COMMERCIAL ADVERTISING

Any business wishing to reach our membership may advertise in our newsletter. The rates are as follows. (width by height):

FULL PAGE (6" x 7 1/2") \$40.00 HALF PAGE (6" x 3 1/2") \$20.00 QUARTER PAGE (3" x 3 1/2") \$10.00

Please have your ads camera ready and paid for in advance. For more information contact the treasurer.

Don't forget, that any member wishing to place ads, may do so free of charge as as long as they are not involved in a commercial enterprise.

#### NEWSLETTER APTICLES

Members are encouraged to contribute to the newsletter in the form of articles, mini programs, helpful tips, jokes, cartoons and questions. Any article may be submitted in any form by mail or modem. We welcome the reprinting of any article appearing in this newsletter providing credit is given to the author and 979. If more information is required, call Emile Verkerk.

### DISCLAIMER

Opinions expressed in this newsletter are those of the writers and are not necessarily those of the 9T9 USERS' GROUP. 9T9 cannot assume liability for errors or omissions in articles, programs or advertisements.

RS232, France, TI-Dia ON THE DRAWING BOARDS. Replacing the TMS9900 with a CONT., CORCOMP DD DISK CONT. cards, have all been used without any 'APPARENT' problems. TMS9995 running at 12 MHz. We are developing several other ( We've done a ROM & RAM 'BRAIN' exchange, why not a 'HEART' enhancements for the TI-99/4 AT. However, we pause for another transplant too ??? ) All components will be mounted important message :on a board INSIDE the computer. ( An additional external power This would be tough. The experts \*\*\*\*\*\* SOFTWARE WARNING \*\*\*\*\*\* say it's IMPOSSIBLE but having supply will be required later.; acquired a TMS 9995 processor in # Moving CPU RAM into the # some recent 'horse trading' we The projects will include i-\* computer is a major change \* might just be crazy enough to # to the TI-99/4A expansion # try. After all, the experts Extensive CRU decoding to allow \* system and may cause some \* didn't tell us we could put 32K for new facilities. # software problems. Machine # of CPU RAM into the console..... \* language programs that use # Provision of a CRU selectable 8K \* SPEECH or are dependent on \* CMOS RAM chip in the DSR area of If we ever get this far, Phil # critical timing. MAY NOT # CPU RAM from >4000->5FFF. will have re-written just about \* operate correctly. all the TI software and we will Console ROM to be hardware change the name of the computer \*\*\*\*\*\*\*\*\*\*\*\*\*\*\*\*\*\*\*\*\* switchable between ROM and to the 'WESTRALIAN INSTRUMENTS'. battery backed CMOS RAM. This project should be regarded 'TURBO WI-99/9 AT+' as a 'BUDGET' MEMORY EXPANSION ( We just might end up with an for the unexpanded TI-99/4A user BOK computer, or better!) IMPORTANT DISCLAIMER. rather than as a replacement for \_\_\_\_\_\_ existing 32k expansion cards! These articles are written Installation of an EPROM copierby 'AMATEUR COMPUTER HOBBYISTS'. programmer in the computer. Two If you wish to add the 32K ( Amateurs by our definition are Zero Insertion Force sockets to expansion but don't have a disk happy souls who learn less and be mounted above the ventilation drive or controller, you should iess, about more and more, as slots at the rear, right hand also be aware that the extra side of the console. (That'll distinct from experts, who memory is not fully useable by rarely smile and learn more and really COOK em!) cassette based users. more about less and less. ) Provision of a GROM and ROM For instance, you may only SAVE We cannot guarantee that any selector for access to external Extended Basic programs up to modifications or enhancements module cards. 12K in size to cassette, though described will work on YOUR the programs will have a much computer. Some of the mods will require larger operating space for arrays etc. ( You could for example, read a 12K Text file M/L routines and we will list We develop our projects on old those when apropriate. equipment and accent the risk into a I2K program - If you're that it may be damaged. If you VAPOUR WARE. the patient type....) have never taken your computer ----apart, handled CMOS chips or Other improvements to be used a soldering iron you should If you have a MINI MEMORY module investigated ( straight from NOT attempt any of the projects described ( unless you can the project has some interesting the DREAM TIME ) include ipotential, using EXPMEMi and EXPMEM2 and also for Machine obtain assistance from someone A RAM DISK, large enough to load who has.) Language programs. a full, double sided, double density disk ( 1440 sectors or 368640 bytes.) Hmmm...that's 45 Later, using the 'Westralian By modifying your equipment you will void any manufacturers' Instruments' MAXI MEMORY and with HM6264 chips which would cost warranties still in force. a battery backed 32k memory \$1197.00' Well maybe next year. empansion on board, it will be possible to create a TI-BASIC Just think, they might even come \*\*\*\*\*\*\*\*\*\* WARNING \*\*\*\*\*\*\* down to \$4.95 ea. That would be program that utilises a 24% data about \$80 for a SS-SD RAM DIBK file located in EXPMEM2 assisted by 8F of M/L routines ( 'Display # IF YOU ATTEMPT ANY OF THE # or \$250 for a DS-DD RAM DISK. \* MODIFICATIONS DESCRIBED IN \*
\* THIS SERIES OF ARTICLES YOU \* At'. 'Accept At' etc. ) located Relocation of the 32K CMOS RAM in the 'MAXI MEMORY'. If the # DO SO AT YOUR OWN RISK !!!! # expansion on the 16 bit data bus TI-Basic program was less than to eliminate the 16 to 8 bit bus conversion for operations in 8k in size it could be saved in \*\*\*\*\*\*\*\*\*\*\*\*\*\*\*\*\*\*\*\*\*\* EXPMEMI. CPU RAM. ( Too fast for existing 32K MATCHBOX EXPANSION. software ??? ) EVERYTHING WOULD BE INSTANTLY AVAILABLE ON POWER UP AND WOULD Our 32K matchbox expansion works Replacing the VDP processor with OPERATE WITH THE ACCESS SPEED fine with the major software a TMS 9228 and building VDP RAM OF A RAM DISH! packages. ( This article is up to 256K. WOW! An BO column being written with TI-WRITER MULTICOLOUR text mode. A bit map using the prototype. ) ( Although not documented, it mode where every pixel can be is possible to save programs to any one of 16 colours from a BASIC. EXPMEM1, before doing so, you EXTENDED TI-WRITER. palette of 512 colours. Sixteen TI-MULTIPLAN. TI-LOGO 1 0 2, must CALL LOAD ( 8192, 90, 165 ). EXPMEM1 can also be used for data files by loading similar sprites in any row.... TI-FORTH, EDITOR ASSEMBLER and values to those used for EXPMEM2 into location 0194.)

Whilst pondering these 'fringe' ideas we lept hearing a qhostly chorus crying in the distance.

"T1....OH....T1....WHY....DID

## PROTOTYPE.

The project was developed on an old TI-99/4 ( without case ) and the four RAM chips were ALL 'PIGGY-BACKED' in one 28 pin socket' It was suprisingly easy to do and and took up an unbelievably small amount of space. Hence the name 'MATCH EOX' expansion. ( TI's 32Y memory

expansion card uses 33 chips.)

To make it more reliable we mounted the four RAM chips in two sockets on a small piece of strip board soldered to the grom extender. This made a tight fit in the space where the speaker used to be in the old TI-99/4 computer.

To allow for future projects we have decided to mount everything on a single piece of STRIPBOARD, 23 cm. wide by 9 cm. deep and up to 2.5 cm. high, which can be mounted on ( self adhesive) NON-CONDUCTING stand-offs, on top of the shielding covering the main computer board. ( In the empty space between the keyboard and the back of the computer.)

For 'ONE OFF' construction, stripboard is faster to use than printed circuits and cheaper than wire wrap or other connection methods. It is also permanent enough for use, whilst allowing quick alterations if necessary.

Whether you end up with a 'RATS NEST' or a neat job, depends on the care you take. If you work carefully and neatly the whole project can be finished in a few hours. Much less time than it takes to write & or read ) this article.

Only a small portion of the board is needed for the 32k expansion and you may find it easier to mount the four RAM chips in separate sockets. This would increase the amount of wiring required but eliminate the tricky FIGGY-BACk soldering.

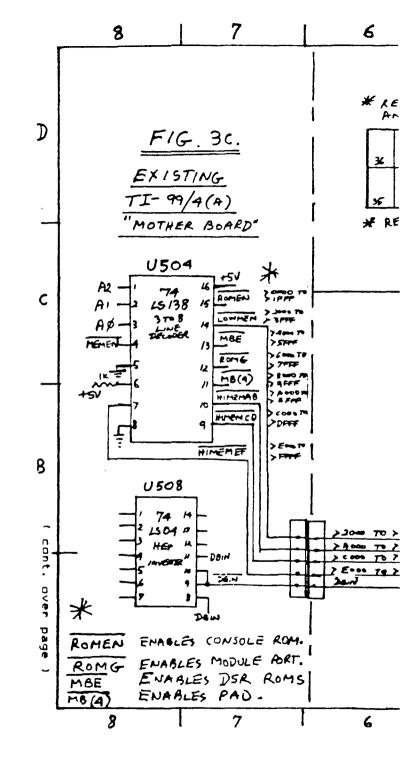

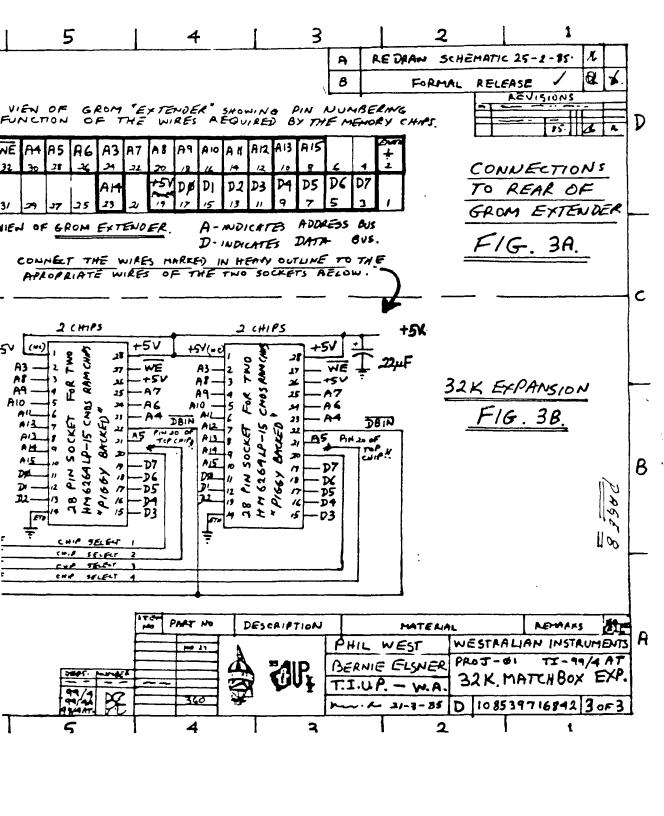

## EDI TIPIAL

not take off to discover a new world and I definitely did not fall off the end of world. To prove it, you now have your new issue of the 979 newsletter in your hot little hands.

May was a busy month and I would

first like to thank George Brown

Contrary to popular belief, I did

College for lending us their display for the Computer Show and to those selfless volunteers from the club (you know who you are) who gave their all to let Toronto know that the TI is not dead (not by a long

shot).

Secondly, June 25th is the last time we meet at Shoreham Public School and we are making arrangements to meet elsewhere. Should anybody know of a meeting place the club can use (cheap!!), please don't hesitate to let the executive know.

To mark the event, so to speak, we are planning a swap meet on June 25th (coffee and donuts supplied), so dig out all of that stuff you don't use any more and bring it to the meeting. The more there is, the

merrier it will be.

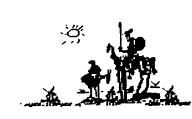

The newsletter this month has taken a bizzare turn. Looking through the stack of material sent to us by other clubs, I noticed an article, originally from Australia, dealing with modifications that should have ben made to the II before it even left the factory.

enthralled, that I was 50 reprinted the complete article in this newsletter. (that is why there are more pages - the article is quite long). My thanks to Northwest Ohio 99'er News for a great idea.

books FREE at the Computer Show. They all deal with the TI and have been placed in our library. See the librarian about borrowing them.

Running out of stuff, have a good month and Happy Computing...

## \* \* \* \* \* \* \* \* \* \* \* \* \* \* \* \* \* \* \* BOOKS IN '- LIBRARY

James Hunter and Gregory Guntle - TI 99/4A TRIVIA DATA BASE Timothy Knight and Darren LaBatt -TI 99/4A BASIC PROGRAMS Gregory Schmalhofer - TI 99/4A CALC Alvin Schneider -PROFESSIONAL'S TI GUIDE T0 THE PROFESSIONAL. COMPUTER Allen Wyatt - BASIC TRICKS FOR THE TI 99/4A Allen Wyatt - TI 99/4A GAMES

Our thanks to the World's Largest 450 K(A)=H Bookstore for this donation \* \* \* \* \* \* \* \* \* \* \* \* \* \* \* \* \* \*

100 : \*\*\*\*\*\*\*\*\*\*\*\*\*\* 110 ! \*

120 ! \* LOTTO 649 130 ! \* by Tom Arnold

140 ! \* Hamilton, Ont 150 ! \* 160 ! \* Extended Basic

170 ! \*\*\*\*\*\*\*\*\*\*\*\*\*\*\*\*\* 180 DIM K(49) 190 RANDOMIZE

T 200 CALL CLEAR 210 DISPLAY AT(3,10):"LOTTO 6~

220 DISPLAY AT(23,1):"HOW TICKETS?(6-MAX)\* 230 ACCEPT AT(23,26):VALIDA

(DIGIT) BEEP: N 240 FOR M=1 TO N\*4 STEP 4 Speaking of freebies, The World's 250 GOSUB 340 :: GOSUB 410 Largest Bookstore gave the club six 260 FOR I=1 TO 12 STEP 2 270 DISPLAY AT(6\*I,N+M-5):K(I) 280 NEXT I

> 290 NEXT M 300 DISPLAY AT(24,1): \*ANOTH CARD? (PRESS Y/N)\* 310 CALL KEY(0,KEY,ST) :: IF ST THEN 310

> 320 IF KEY=89 OR KEY=121 THEN 2 ELSE CALL CLEAR 330 STOP 340 RESTORE 370 :: FOR I=1 TO 49

350 READ K(I) 340 NEXT I 370 DATA 1,2,3,4,5,6,7,8,9,10,1

12, 13, 14, 15, 16, 17, 18, 19 380 DATA 20,21,22,23,24,25,26,0 28, 29, 30, 31, 32, 33, 34, 35 390 DATA 36,37,38,39,40,41,4

44, 45, 46, 47, 48, 49 400 RETURN 410 FOR S=1 TO 49

420 A=INT(RND)+1 430 H=K(S) 440 K(S)=K(A)

460 NEXT S 470 RETURN

480 END

## 32K MATCHBOX EXPANSION -

# Special Feature

THE T1-99/4 AT

( ADVANCED TECHNOLOGY ) \_\_\_\_\_

PART 1.

32K OF CMOS RAM INSIDE THE TI-99/4AT ( The 'MATCHBOX' expansion!)

By Bernie Elsner and Phil West. TI-99/4AT 'AB-USERS' of PERTH. WESTERN AUSTRALIA. ( T.I.U.P. )

THE 'ISADUDD' CLUB. \_\_\_\_\_

Anyone using a computer which has been discontinued by the manufacturer, automatically qualifies for free membership of the rapidly expanding International Society of Amalgamated Dodo Users Dead Ducks. (ISADUDD's) and

TISADUDD's are luckier than most. Despite the 'DODO' image. there are some real advantages in belonging to this group.

New, and sometimes 'PRE-LOVED' hardware and software are often available at bargain ( DUMPED ) prices.

Initial awe and fear of damaging expensive equipment has disappeared. ( Who's afraid of a \$49.95 computer ? )

Tons of software, books and technical information AF B readily available.

Contact with many other users has been established.

Creating useful programs is a lot easier than when you first started.

The 'BANK ACCOUNT' has had a chance to recover some lost condition.

At this stage, like us, you may develop an interest in the computer hardware. How i + operates, how to fix some of the things that annoy you and how to provide extra features.

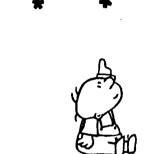

SUCCESSFUL MODS. \_\_\_\_\_

Hardware enhancements that we have added include :-

Installation of a great UTILITY device called 'FINGER PRINT' and the addition of five EXTERNAL dip switches for the T1-(MX BO)-PRINTER. ( For changing Baud Rate and 7-8 Data Bits quickly.)

Beefing up the Expansion Box power supply to permit the use of two internal, CHINNON low power, double sided, slimline, disk drives, PLUS, two optional external drives and WITHOUT ANY of TEN chips from :-FAN in ELSNER's 'MEGA-CRAZY' supermod! ( Foundation member of 'NOFANS' - The Noise Of Fans is Against Nature Society.)

Installation of a 'GRONOS' load interrupt button. ( The MARK 2 'LA-USERS' version. )

Addition of the 'NEW HORIZON'S USERS GROUP' real time ( battery backed ) clock.

of a MINI MEMORY Conversion to a 'WESTRALIAN INSTRUMENTS' MAXI MEMORY, by replacing the 4K ROM and 4k RAM with an 8k RAM chip. Retaining the MM GROM and battery backup circuit. The ROM data can be restored from cassette with a m-1 routine ( or from disk, using a CORCOMP DD disk controller card. ( To be featured in Part 2.1

Location of 'CONSOLE ROM' in an BK ( battery backed ) RAM CHIP on the 8 bit data bus. Slowed things down by 25% but has some interesting potential.

Expansion of CPU memory with a 'MATCHBOX' 32K CMOS RAM EXPANSION inside the TI-99/4AT. ( Described in this article.)

These last three mods were made possible by substantial price reductions of a great memory chip, the :-

HITACHI HMARAALP-15

This is a 28 pin - 8k \* 8 bit CMOS RAM chip. A Big brother to the 2K \* B bit HM6116LP-4 used in the MINI MEMORY.

There are several versions of the chip. The one we used is LP ( for Low Power - which is required if you intend to use battery backup ) and 15 ( for 150 nanoseconds ) which is plenty fast enough for ol' TORTOISE-TI....

A year ago, in PERTH, the chip would have cost you \$140.00 and two months ago it varied in price from \$42.00 to \$75.00. It is now available, in sticks

'PROMARK ELECTRONICS'

P.O. Box 381. CROWS NEST, NSW 2045. or,

P.O. Box 115. NUNAWADING, VIC 3131.

For \$256.00 ( \$25.60 per chip.) ( This includes 20% sales tax and \$4.00 for postage!)

The HM6264 chip is just made for the TI-99/4AT hacker. It is STATIC RAM which does not need the complex refresh circuitry etc. of DYNAMIC RAM and the size is just right for the 8K blocks of CPU RAM.

The 'easiest' way to connect to TABLE-A. these five lines is to solder wires ( with a fine tipped iron) PIN NOS ON WIRE NAME PIN No. ON WIRE NAME directly on to the pins of the AND FUNCTION REAR OF THE BOTH RAM CHIP ON HITACH! console chips. We know this is GROM EXTENDER crude but it sure is easy! SOCKETS RAM CHIP TI's BUS What else do you expect from a VCC.CSZ. NC +5 VOLT 19 28 26 TIN-POT outfit like 'WESTRALIAN INSTRUMENTS' ??? ( When the + EARTH 2 GND 14 cover is back on, no one will WRITE WE 32 27 ever know and it will work just WE 21 A 12 A3 ~ future mods easier; 23 30 AII A4 bring all lines through some 28 21 A 10 type of connector. One with as A5 many pins as you can find for 26. 24 A 9 A6 future projects. (Sixty wires ÚТ should be enough....) If you can 25 A7 only obtain smaller connectors, you can use more than one. 3 20 A8 4 A6 18 4 Mount the connector at the rear PA of the STRIP BOARD and use 16 flexible wires or ribbon cable AIO ø to connect between the grom 6 AA 14 AII IU extender, main computer board and the edge connector. ( It is 7 12 A 3 A12 Δ a good idea to anchor them 8 m A (?) to prevent 10 A2 A 13 movement breaking connections. ) AI 23 A 14 FIG. 2 shows where to connect AØ A 15 8 10 the 5 wires on the TI-99/4AT and I/01 FIG. 3A shows the numbering of 17 15 DØJ the pins at the back of the grom 1/02 15 12 DI 13 15 T/03 72 The complete expansion is shown 1/04 11 **D3** 15 in FIGS. 3A,3B,3C and tables A & B list the 29 wires needed I/05 to connect the various bus 7)4 lines to the RAM sockets. 1/06 J 5 17 ¢ The exact layout to use is up 1/07 76 9 18 to you. Just keep sockets as 77/ 19 compact as possible while still 3 allowing access for connections. TABLE - B. strip board where TO RAM FROM COMPUTED WIRE NAME WIRE NAME to isolate active CHIP NUMBER lines and be as neat as you can + FUN CTION CHIP No. ON HITHCHI with your wiring. (Thin, single & PIN No. 4 PIN No. RAM CHIP conductor wires are easiest to PAIN DATA BUIN U508/9 0410 22 ON ALL . OĒ **C51** LOWMEN U504/14 20 ON CHIP! Although we didn't use one on 20 ON CHIP 2 **C51** U504/10 HI MEM AB our prototype ( slack) it is cs 1 probably a good idea to add a U504/4 20 ON CHIP & HIMEMCD 22 uF Tantalum capacitor between

Don't plug any RAM chips in until everything is completed and checked. Leave connection of the chip select lines ( pin 20 ) for the TOP TWO ( piggy-back ) chips till last.

+5V and earth, at the sockets,

to decouple the power supply.

fine...)

To make

somehow

extender.

Cut

the

necessary

keep neat.)

(see notes next page)

U504/7.

HI MEM EF

20 ON CHIP 4

cs1

```
NOTES (1) PIN No.1 ON RAM CHIPS NOT USED (COMMET TO 15V) If any pin fails to make contact with its lower partner or short
                                                                       circuits to a neighbour you wil
           (2) PINS 1, 4, 6, 21, 25, 27, 29, 31 A-0 33 TO $6
                                                                       end up with some nasty faults t
                                                                       find...or worse...CODKED CHIPS!
              ON GROM EXTENDER NOT USED HERE.
                                                                      That was added just to get you
          (3) TEXAS INSTRUMENTS NUMBER THEIR
                                                                      hands shaking.....
             BUS LINES IN REVERSE OFFER TO MOST
                                                                      POWER CONSUMPTION.
              OTHER MANUFACTURERS!
                                                                      The +5V power supply of OU
           (4) DRIN IS AVAILABLE ON GROMPIN 25
                                                                       TI-99/4 & 4A computers proved t
              BUT WOULD HEFT TO BE MYEATED TO GET THIN
                                                                      be capable of supplying th
                                                                      extra load of the 32K expansion
          (3) RAM CHIPS ARE PIGGY BACKED" IN PAIRS.
                                                                       If you modify your computer yo
               OR MOUNTED INDIVIDUALY.
                                                                       should verify that YOUR powe
                                                                       supply can also support th
                                                                       added load.
                                    The quickest way to try each 8k
Which chips eventually connect
                                                                      CMOS RAM chips mainly use power
                                    block is with 'EASY BUG' in the
to which chip select lines
                                                                      when they are being 'ACCESSED or 'CHANGING STATE' therefor
                                    MINI MEMORY. If you don't have
doesn't matter although it's an
                                    a MM then you can use Extended
idea to use some system so you
                                                                      only ONE chip at a time, wil
                                    Basic or Editor Assembler to
can fault find if necessary.
                                                                      present any significant load to
                                    'CALL INIT', 'CALL LOAD' and 'CALL PEEK' into each block of
                                                                       the power supply.
When you have connected all the
                                    memory. If you don't have those,
wires except for the two chip
                                    why go on ?
select lines mentioned earlier.
                                    If the first block tests DK, you
**********************
                                   can 'PIGGY-BACK' the top two
                                   chips and connect their CS
# CHECK EVERYTHING - TWICE! #
                                    lines. Carefully bend pin 20 of
                                   wach upper chip out at right
***********************
                                    angles and solder the CS line
                                   direct to the pin.
Check that every termination is
correct and that there are no
                                    Do a minimum of bending to the
short circuits between adjacent
                                    pins and use as little solder
pins or tracks.
                                    as possible, you might want to
                                   use the chips again elsewhere.
Would you back yourself for $100
                                                                      We measured current drain on the
                                                    previously our
                                                                      +5V supply with a digital meter
not to make at least one mistake
                                        mentioned
                                   original protoype had all four
in 150 odd connections ???
                                   chips 'PIGGY-BACKED' in one
                                   socket. Initially the chips were NOT SOLDERED, their pins
***** ANOTHER WARNING *******
* NEVER MAKE ANY CONNECTIONS *
                                   were carefully bent to exert
                                    just the right amount of tension
# OR CHIP CHANGES WITH POWER #
                                   to make firm contact with the chip below. They were then
# CONNECTED TO. OR TURNED ON #
* AT, THE COMPUTER. ALLOW TIME *
* AFTER SWITCHING THE POWER *
                                   carefully aligned and placed on
```

to pin 20 of each chip. \*\*\*\*\*\*\*\*\*\*\*\*\*\*\*\*\*\*\*\*\*\* Yes I know, this article gets DDN'T use all four chips at worse and worse as you go along. once, just try low memory on Want to buy my 32K card ??? its own. If that works Ok you can proceed with the others. When you have tested all four blocks, carefully solder the 27 pins (not pin 20) of the CONE BLOWN CHIP IS CHEAPER THAN FOUR!) top chip, to the matching pins Various precautions are advised of the lower chip of each pair. for handling CMOS chips. We've never had problems with static This is the most difficult part electricity or lost any chips of the whole job. If possible, but it is probably a good idea practise with some cheaper chips to acquaint yourself of the to get the idea. Use a fine correct procedures before tipped soldering iron, take your handling your own chips. time and be careful.

top of each other. Finally the

chip select lines were soldered

hands are out. If you spread

solder between adjacent pins

use 'solder wick' to remove it.

# OFF FOR ALL CAPACITORS ON #

\* THE POWER LINE TO DISCHARGE. \*

Data sheets for the HM6264LP RA chips state that the typical operating current consumption is 60 mA ( 110 mA MAX.) Load on the +5V supply varies depending on whether the SPEECH SYNTHESIZER is attached, which module is plugged in, (the Extended Basic module appears to use most power ) and which particular function is being performed by the processor.

to get some idea of the average ( NOT PEAK ) current consumption and obtained the following 925 m/ Bare Console Extended Basic Module 90 m/ Speech Synthesizer 45 mf Total 1060 m6

We then measured the 'apparent' extra current used by the 320 memory expansion, whilst using the computer for some typical tasks. ( When idle the 320 expansion produced a negligible load of 25 Micro Amps.)

Using Disk Manager --- I to 4 m/ TI-WRITER Loaded, Idle --- 2 mg " " " Loading Text --- 7 m/ Key Pressed --- 19 mi Finding Strings 21 m

consumption.

Ext.Basic Run Music Prog. 19 m M/L Program 'Locked up' -- 28 m At no stage did the measure EXTRA current exceed 30 mA or 3 of the maximum total unexpanded

FOUR HM 6264LP-15 one at a time as required.) CMOS RAM CHIPS IN PARALLEL EXCEPT PM 20 i piece of copper strip board ( 34 strips wide and 23 cm A3 - A15 (SEE FIG. 38.) REAR OF THE long, if you intend to ad-DØ - D7 GROM EXTENDER other projects later. ) Ŧ W Ŧ Ŧ 2 ( or 4 ) 28 pin Chip sockets. (SEE FIG. 3A) +5V & EMTH 1 22 uF Tantalum Capacitor. HIMEMAB > ABON TO > HIMEMCD 24 WIZES LOWMER An edge connector or small plu-& socket for 30 or more wires OPTIONAL ! ( We will need more wires for CONNECTORS future projects, so use large connector if available.) 5 WIRES U508 DBIN Several Non-conducting standoffs 74 LS 04 or a sheet of insulation (SEE FIGS 2+3C.) material to separate the strip board from the metal shielding U 504 around the computer FOUR CS LINES 74 LS 138 Coloured lengths thin, οf F1G1. insulated, single conductor wire for use on the stripboard EXISTING 32K MATCH BOX TT-99/4 Lengths of thin, multi-stranded WIFE OF ribbon cable to provide flexible connections COMPUTE BERNE ELSNER AND AVENUEST. between the board, Gran E::tender and main computer "WESTRAUAN INSTRUMENTS! board. Solder, fine tipped iron, etc. FIG.1 shows a simplified block diagram of the memory expansion. Thirteen lines of the address bus ( A3 - A15 ), eight lines of the data bus ( DO - D7 ), the WE line, +5V and Earth, are all TUP OF "MOTHER BOARD" obtained by soldering wires to the back of the GROM EXTENDER. 'GIZMO' that ( This is the connects modules to the main U506 U 505 computer board and causes all Extended Basic lockups those when not making proper contact.) U510 40584 "U" 50'B Five other lines are obtained from the TI-99/4AT Mother Board. 74 LS 138 3 TO 8 LINE DECUDER Believe it or not, all the decoding to separate the EIGHT BK blocks of CPU ram is already done in the computer. The lines (HEY INVERTER for the 32K expansion were just left unused.....Sheeeeeeesh! EDGE CONNECTOR chip select lines are ON A. H.S OF COMMER. required for the blocks i-CHP SELECT LINES FOR THE >2000 to >3FFF FOUR EX BLACK FIG 2. ⇒A000 to ⇒BFFF CONNECTIONS TO COMPUTER BOARD >E000 to >DFFF (FIG 3B) H: ~ - -⇒E000 to >FFFF

One other line required is DBIN (Not DBIN) and this is also obtained from the main board.

PARTS REQUIRED.

4 HITACHI HM6264LP-15 RAM Chips ( For M/L use you may add the

```
claimed to be comprehensive or
accurate, they indicate that the
power supply of the computer
                                     As of press time, here are the names of new members
should be able to cope with the
extra load of the RAM chips for
most applications.
                                                        15 Kersdale Ave
                                                                               TORONTO
                                                                                           M6M 109
                                     Steve Mickelson
                                                                                           M9C 2B2
                                                        1705-24 Eva Rd
                                                                               ETOBICOKE
                                     Peter Ungar
In our next article we will
provide details of a reliable
                                                                               SCARBOROUGH MIV 2J3
                                     Allain Rochon
                                                        58 Withucombe Cres
non-corrupting, self charging
                                                                                           M6B 2N7
                                                        2-15 Elway Court
                                                                               TORONTO
                                     Paul Granatstein
battery backup for the full 32k
                                                                                           M6C 3M6
                                                        491 Winnett Ave
expansion.
                                     Howard Patlik
                                                                               TORONTO
                                                        505 Roselawn Ave
                                                                               TORONTO
                                                                                           M5N 1K2
                                     John C Luxat
CONCLUSION.
                                     Alexander T Evelyn 1819-4001 Steeles Ave W DOWNSVIEW
                                                                                           M3N 2T8
We would like to hear from other
TI-99/4A users who have created
useful mods for their computers
and expansion systems or from
                                     As of press time, here are the new User Groups we correspond with
anyone with ideas for other
hardware improvements, in the
'PRACTICAL - TO - CRAZY' range.
                                                                                                  B4E 1M6
                                                                            LOWER SACKVILLE NS
                                     TINS
                                                     321 Iony Hill
In return we will put you on the
                                                                                             ALTA T2H 2H4
                                     Calgary 99'ers Box 935, Station "T"
                                                                             CALGARY
mailing list for details of our
future projects. Write to :-
                                     We at 9T9 welcome you!!!
   'WESTRALIAN INSTRUMENTS.'
    P.O. Box 246, Mt. Lawley,
    WESTERN Australia. 6050.
 ( Home of the America's Cup!)
                                                  FOR SALE
TEL.092718642, SOURCE-ID TI0147
                                    Consumer Distributing computer table, like new, asking $50.00 or best
This project provided a great
                                    offer - call Nicos (416) 690-6644.
deal of enjoyment for the staff
at WESTRALIAN INSTRUMENTS and we
                                                           * * * * * * * * * *
hope that anyone attempting it, will receive the same thrill we did, when we typed 'SIZE' in
                                                                FOR SALE
Extended Basic and received the
                                    Shugart single sided disk drive ($125.00), speech synthesizer ($75.00).
message :-
                                    FORTH ($30.00), Munchman cartridge ($15.00), Parsec cartridge ($15.00)
13928 Bytes of Stack Free
24488 Bytes Program Space Free

    call Emile (416) 633-1451.

                                                           * * * * * * * * * *
Not to mention the satisfaction
                                                           WANTED: DEAD OR ALIVE
from being able to use TI-LOGO
with 'JUST' a console, monitor
                                    two RS232C cards, 1 32K card and a modem - call Neil (416) 233-0422
and cassette recorder.
                                                  GOOD LUCK !!!
Bernie Elsner
                and Phil West.
                                                                                    TI 99/4(A)
                                PRCES-M TIPS
      Here is a Call Load for you with XBasic and your Memory Expansion from
      the Fond du Lac Users Group
          CALL INIT :: CALL LOAD(-31866,33,0)
      Now use the SIZE command and be surprised. You now have roughly 32K of
      program space. Originally from the Upper Pinellas 99'er Group
      Newsletter.
      ** Editor's Nate **
      I tried it and it works.
                                    Whether or not there actually is 32K
                                                                              THE SUPER SYSTEM
      available I had no time to test it. Will someone out there verify this
      Call Load and let me know?
```

New Members

Whilst these figures are not

## FROM OUR LIBRARY

Starting in February and hopefully continuing every month, the library committee has been commissioned to report to the membership on the contents of the disks in our library. Since we lack the space to give every program on every disk an indepth description, we will be limited to giving the contents of each disk, but only describing some of the programs. Also, copies of the described disk will be available from the librarians in either cassette or disk form during our monthly meetings. Many thanks to Nicos Evdeman for making this possible.

## LIBRARY DISK 99LIBBCA04

#### Nicos Evdeman

| ALIEN      | BASIC | DODGEM     | BASIC | TRENCH     | PASIC |
|------------|-------|------------|-------|------------|-------|
| ASTROSTORM | BASIC | IAPETUS    | BASIC | WOODS-WALK | PASIC |
| AWARI      | BASIC | ROBOCHASE  | PASIC | YATZEE     | BASIC |
|            |       | SPACE-WARR | BASIC |            |       |

ALIEN: You are in control of the ground-base laser gun, trying to destroy the ----- attacking Alien spacecraft. Watch out for their lasers, they are deadly too.

ASTROSTORM: Your space ship has to pass through the asteroid belt three times. ----- There are ten levels of difficulty and densities.

AWARI: A great ancient African game played with 36 seeds, distributed equally in the to 12 pits, 6 for you and 6 for the computer. The seeds are removed along certain guidelines, which are included. The winner is the one with the most seed left over. A challenging mind game, you can't do without.

DODGEM: CALL FILES(1) to run. Imagine yourself moving inside a grid, with obsta------ cles scattered all around. Try to cover as much area as possible without hitting an obstacle or your trail. Fun and fast.

IAPETUS: I loaded this one from cassette with the PE Box off and I still got a

TRENCH: Even the programmers call this one an impossible game to win. Your sold------ iers have to advance towards the enemy trenches and six out of ten must make it through the artillery and machine gunfire. My soldiers never made it!

WOODS-WALK: You take yourself for a walk through the magic forest collecting as ----- many treasures as possible, but don't touch the sleeping animals. Little kids should have fun with this one.

YATZEE: CALL FILES(1) to run. This is an excellent game of dice and up to four ----- people can play at one time. The computer rolls the dice and keeps track of all the scores. My family wouldn't be without it.

## <u></u>

## \*\* Notice \*\*

As we all know, there are quite a few programs in our library—that either lack proper—instructions or need—to be debugged. Any member, who—debugs a library program and—can supply written—documentation for the program—(see Programming Committee for standards), will receive FREE of charge, the—contents of any disk in our library. For all the others, we will print the modifications here so that you can all change your versions.